## **EjercicioRecursividad**

## **Estructuras de Datos**

## *Tema 1: tipos abstractos de datos y algoritmia*

1º Grado en Ingeniería de la Computación © Profesor Dr. Carlos Grima Izquierdo [\(www.carlosgrima.com\)](http://www.carlosgrima.com/) URJC [\(www.urjc.es\)](http://www.urjc.es/)

Escribe en C++, de forma recursiva, los siguientes procedimientos (no adjuntes un proyecto C++, sino que basta con poner en un Word el código de cada procedimiento, después de haberlo probado y asegurarte que funciona):

- 1. El algoritmo de Euclides para calcular el MCD de dos números naturales. Los parámetros del método son los dos números. El resultado es su MCD. Precondiciones: los dos operandos son naturales y además el primero es mayor que el segundo.
- 2. Un número real elevado a un número natural. Los parámetros del método son la base y el exponente. El resultado es la potencia. Precondiciones: el exponente es un número natural.
- 3. La suma de los n primeros números naturales. El parámetro del método es n. El resultado es la suma. Precondición: el parámetro es un número natural.
- 4. Calcular el término n-ésimo de la sucesión de Fibonacci. El parámetro del método es n, y el resultado es el término n-ésimo. Cada término de la sucesión se calcula sumando los dos anteriores, es decir: F(n)=F(n-1)+F(n-2). Los dos primeros términos son 0 y 1, es decir: F(0)=0 y F(1)=1. Ej: los primeros términos de la sucesión son: 0, 1, 1, 2, 3, 5, 8, 13, 21, 34, 55, etc. Ej: F(10)=55.
- 5. Comprobar si un número natural existe en un vector de números naturales. Si se encuentra se devuelve true y, en caso contrario, false. El parámetro es el vector (un puntero a su comienzo), su tamaño, y el número natural a encontrar dentro de él. El resultado es true o false. Precondiciones: el tamaño debe ser mayor o igual que 0 (si es 0, lógicamente se devolverá false).
- 6. Realizar un método para calcular la multiplicación de dos números naturales, utilizando el algoritmo de "multiplicación a la rusa". Parámetros: dos números enteros mayores o iguales que 1. Retorno: el resultado de multiplicarlos. Para multiplicar "a la rusa", se hace una tabla con tres columnas. En la primera fila, se pone el primer operando en la primera columna y el segundo en la segunda. Se van calculando las

- - -

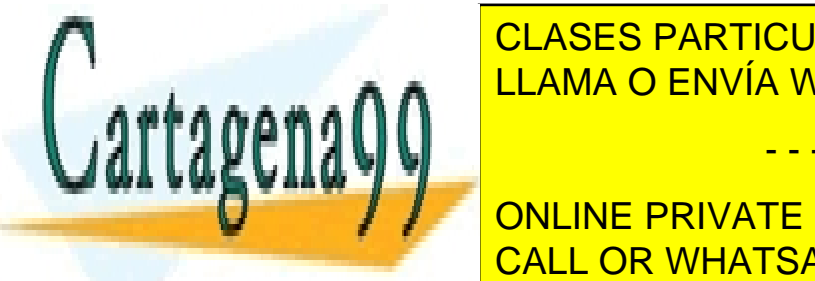

## sucesivas de <mark>CLASES PARTICULARES, TUTORÍAS TÉCNICAS ONLINE</mark> LAMA O ENVÍA WHATSAPP: 689 45 44 70

2. En la segunda columna se pone el segundo operando, y se va multiplicando ONLINE PRIVATE LESSONS FOR SCIENCE STUDENTS CALL OR WHATSAPP:689 45 44 70

www.cartagena99.com no se hace responsable de la información contenida en el presente documento en virtud al Artículo 17.1 de la Ley de Servicios de la Sociedad de la Información y de Comercio Electrónico, de 11 de julio de 2002. Si la información contenida en el documento es ilícita o lesiona bienes o derechos de un tercero háganoslo saber y será retirada. 3. En la tercera columna se pone el segundo operando, siempre que la primera columna sea impar. Si no, no se pone nada.

Se siguen calculando nuevas filas hasta que en la primera columna queda un 1. El resultado es la suma de todas las terceras columnas no vacías.

Ejemplo: multiplicar 981 y 1234:

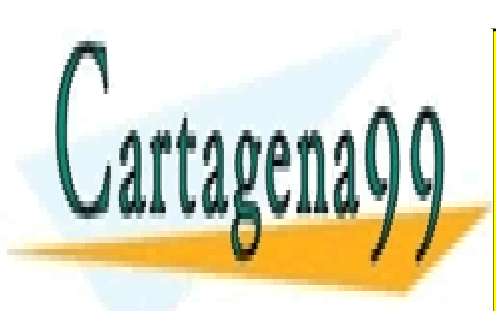

CLASES PARTICULARES, TUTORÍAS TÉCNICAS ONLINE LLAMA O ENVÍA WHATSAPP: 689 45 44 70

ONLINE PRIVATE LESSONS FOR SCIENCE STUDENTS CALL OR WHATSAPP:689 45 44 70

www.cartagena99.com no se hace responsable de la información contenida en el presente documento en virtud al Artículo 17.1 de la Ley de Servicios de la Sociedad de la Información y de Comercio Electrónico, de 11 de julio de 2002. Si la información contenida en el documento es ilícita o lesiona bienes o derechos de un tercero háganoslo saber y será retirada.

- - -